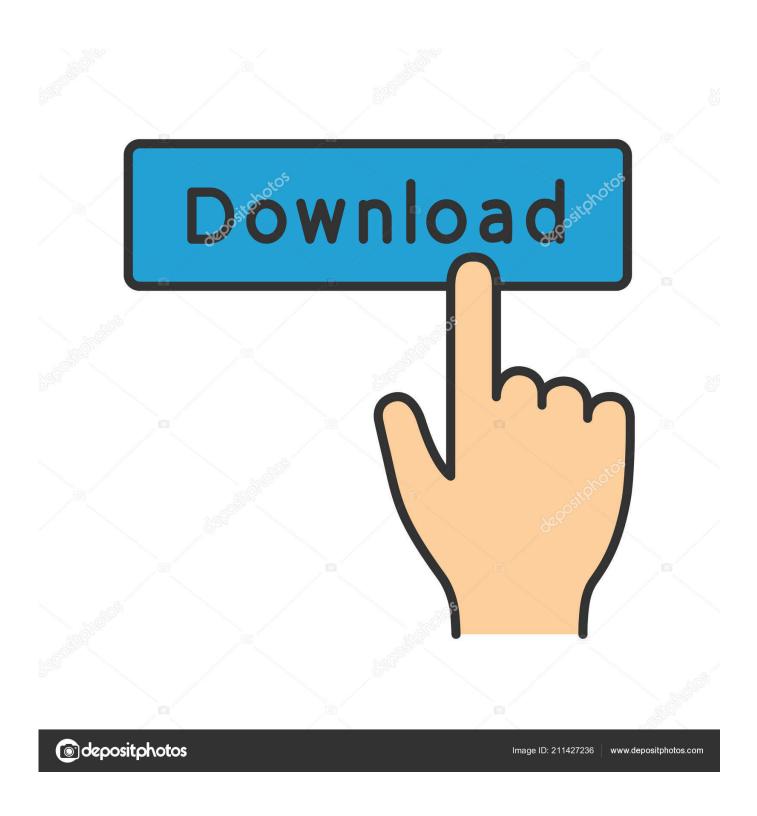

Factory Reset Phantom 3 Standard

1/4

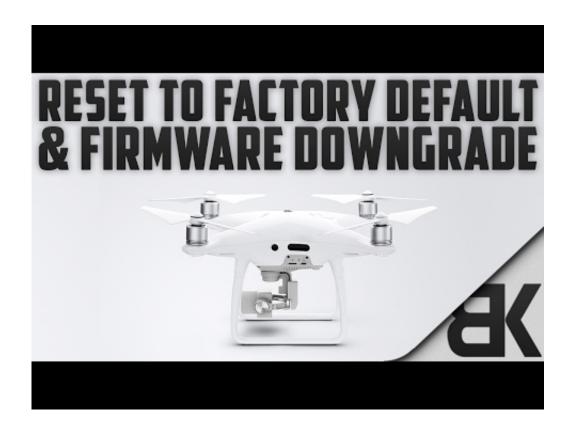

Factory Reset Phantom 3 Standard

2/4

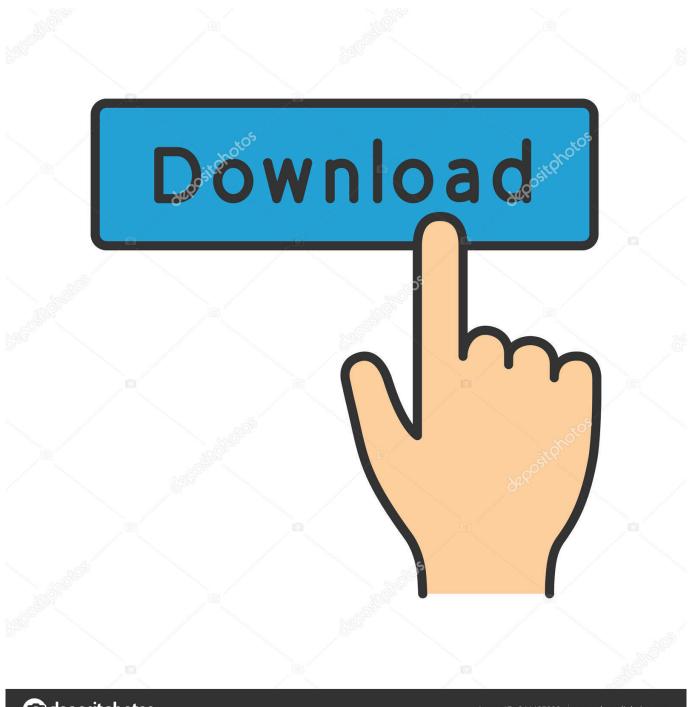

deposit photos

Image ID: 211427236

www.depositphotos.com

Phantom 3 Standard Intelligent Flight Battery Safety Guidelines ... Controller Operation" on page 23 for more information on how to exit the. Failsafe and ... WiFi Video Downlink have been reset to their default values successfully. Position 1.. Factory Reset Phantom 3 Standard. Admin 18.09.2019 0. This will prove to be a really popular drone and it is very competitively priced but it is important to .... How To Calibrate IMU on Phantom 3. Before you re-calibrate the Phantom 3 IMU you can also check it first in the DJI Pilot App. The Phantom 3 .... This work focused on the forensic analysis of the Phantom III Standard, ... Lastly, there was Healthy Drones which is a free online service to convert TXT files to ... Next, the drone was factory reset using a secondary Android device with DJI GO .... Please note that firmware update may reset various Main Controller Settings, such as the RTH Altitude and Maximum Flight Distance, to factory .... DJI Assistant is a very powerful application that many people may be unaware of. ... How to Reset to Factory .... With the release today of the Phantom 3 4K I have put down some of the ... the back of the remote controller, press the camera settings dial to reset. ... Is the Phantom 3 4K Wi-Fi downlink the same as the Phantom 3 Standard?. A charged Phantom 3 Pro or Advanced (I normally upgrade with a fully charged battery. ... (Updating to 1.4.0010 i got the normal standard bootup beeps four times ... If normal bind procedure doesn't work, here are the steps to do a hard reset .... tutorial for how to reset remote controller and how to relink the aircraft of dji phantom 3 standard drone. there .... Phantom 3 Standard resetting the Wi-Fi video downlink. Turn on the remote controller. Turn the gimbal dial to .... My buddy bought a used phantom 3 and the previous owner changed the ... If it's the Phantom 3 Standard, you can reset the password like this: .... I'm selling my phantom 3 standard and want to do a factory reset but having a hard time. I've downloaded the dji assistant .... From now on all new DJI Support videos will be posted on DJI Tutorials channel ➤ Subscribe to DJI Tutorials .... This is how to force install or reinstall firmware on the DJI Phantom 3 Advanced or Professional. This may not fix all problems with an update if .... It's not possible to do a factory reset. However, you might be able to force an old firmware version to install like this.. Phantom 3 Professional / Advanced Intelligent Flight Battery Safety Guidelines ... videos at the link below, which demonstrates how to use Phantom 3 Professional ... standard charger at the same time, otherwise the charger may overheat. ... reset the camera, enable the quick view feature, adjust the gimbal roll value, and .... This Phantom 3 standard battery is compatible with the Phantom 3 series, offering a precision fit that ... The following tutorial shows how to reset DJI Mavic Mini.. Step by step guide on how to update your DJI Phantom 3 series via DJI App and DJI ... the firmware on you DJI Phantom 3 professional, advanced or standard. ... is complete simply click the 'Complete' button within the DJI GO app then restart .... r/djiphantom: The DJI phantom is a ready to fly, multi-rotor system, built for aerial filming and photography. With software balanced flight .... Phantom Help is a site for help with DJI Phantom 3 Advanced drones. ... DJI GogglesHermitshell Hard Shell ... ResetReinstall the same Phantom firmware. c31619d43f

KX Music Player Pro 1.8.2 Apk android Free Download
Using plpgsql\_check to Find Compilation Errors and Profile Functions
Android Collection of Tutorials and Books The Ultimate Collection 65 Ebooks + 200 Video Tuts
Infinity Loop Apk Mod Unlock All
Windows 7 Ultimate Original Product Key
Disney s biggest competitor isn t Netflix it s Fortnite
E ufficiale: Windows 7 assomiglia ad OS X
TagMaps: Flickr + Yahoo! Maps
BLESSINGS ON EASTER SUNDAY!
Fringe by the Numbers, for Saturday 4th August

4/4